How is my GP data stored? SQL Tables 101

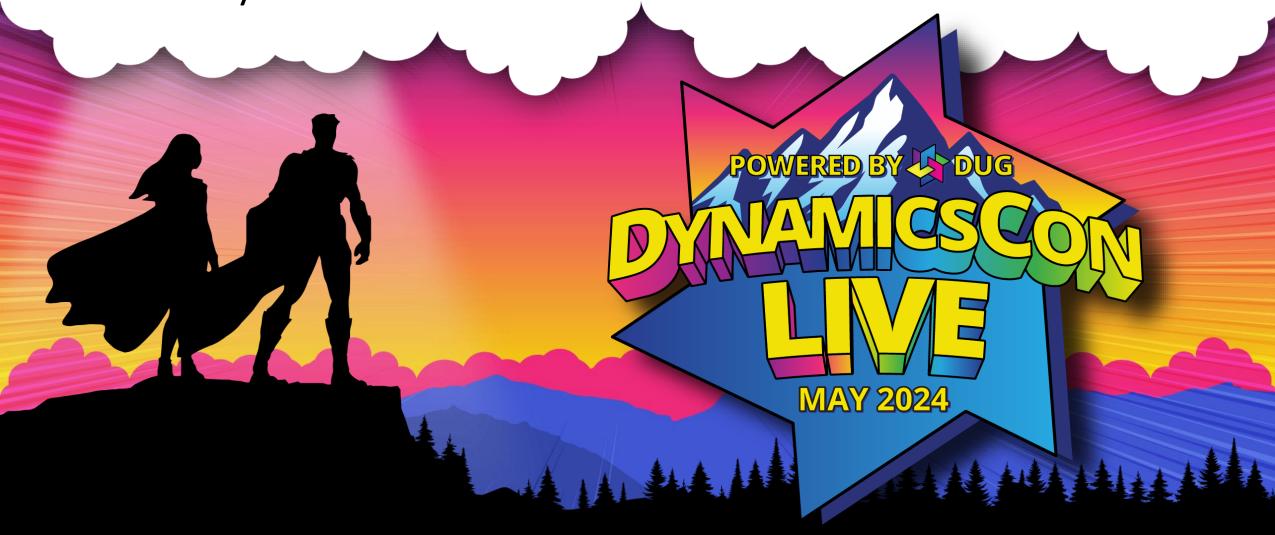

# How is my GP data stored? SQL Tables 101

**Dynamicscon Live 2024** 

Presented by: Chris Giesbrecht

When: 15 May 2024 1:15 pm MDT

Where: Denver Tech Center, Longs Peak

## Introduction

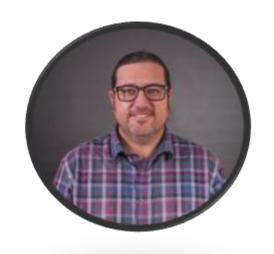

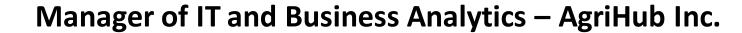

Been with AgriHub since 2003

GP end user for 10+ years (sales, purchasing, warehousing, service)

Moved into IT in 2014

Merged 7 legal entities into our GP environment between 2016 and 2024

Currently manage 9 employees and look after 300+ computer users across Canada

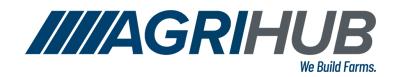

#### slido

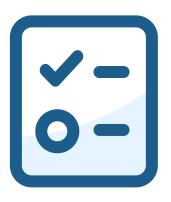

What is your current level SQL experience?

## Where is GP information Stored?

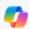

#### Copilot

Microsoft Dynamics GP data is stored using
Microsoft SQL Server technology, which includes
the SQL Server database, SQL Server Reporting
Services, and SQL Server Analysis Services

Dynamics GP is optimized for SQL databases and
offers built-in scalability. You can further enhance
performance for specific business processes by
utilizing the full capabilities of SQL Server
technology

1.

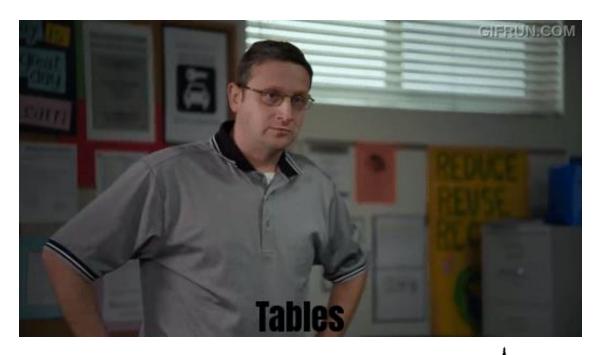

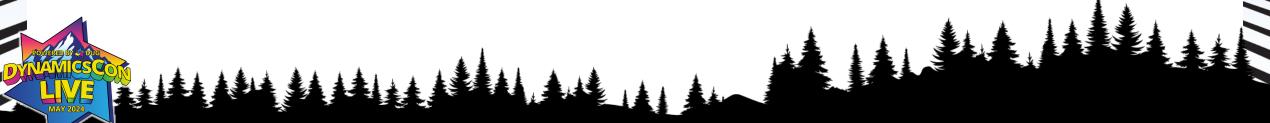

## What the heck does that even mean?

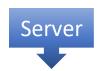

SQL Server

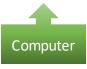

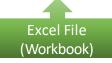

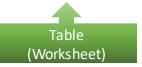

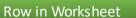

## **GP Table Naming Conventions**

- The first characters of the table name are typically the GP module that they are used for.
  - IV Inventory (IV00101)
  - POP Purchase Order Processing (POP10110)
  - SOP Sales Order Processing (SOP10100)
  - GL General Ledger (GL20000)
  - **SY** System (SY01400)

- Last part of table name (digits)
  - Typically the first digit will tell you what type of information is in the table

- 0 = master records
- 1 = unposted transactions
- 2 = open transactions
- 3 = posted transactions
- 4 = setup tables

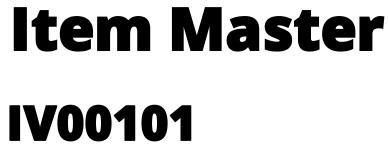

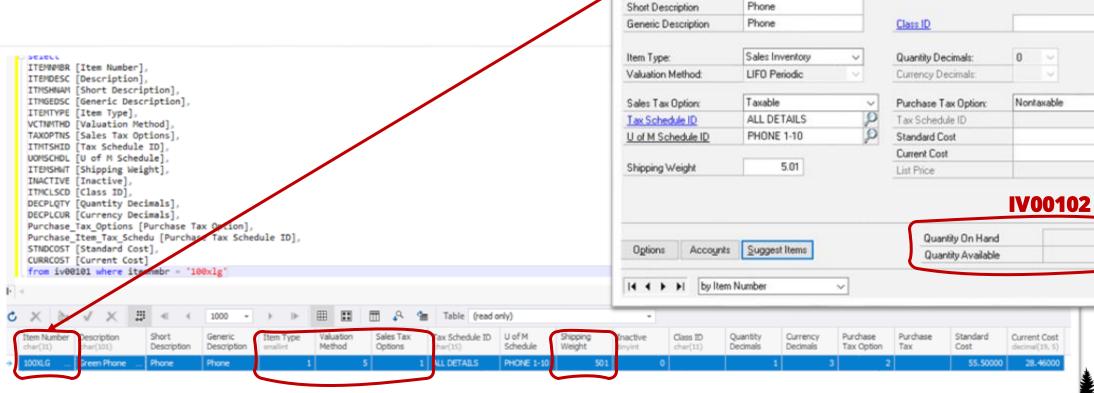

Item Maintenance - TWO (sa)

Actions

Item Number

Description

All-in-One View

100×LG

Green Phone

Additional

Go To

Inactive

Note Help

\$28.46

\$0.00

## Item Site IV00102

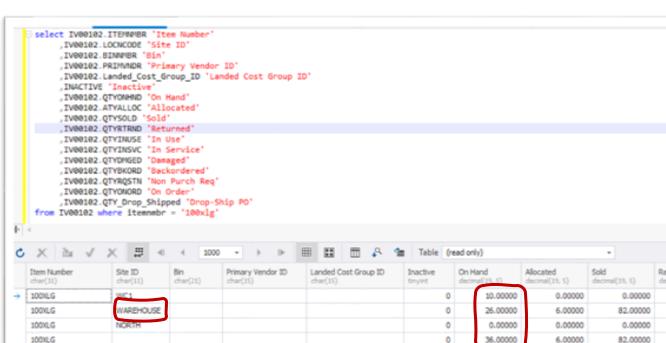

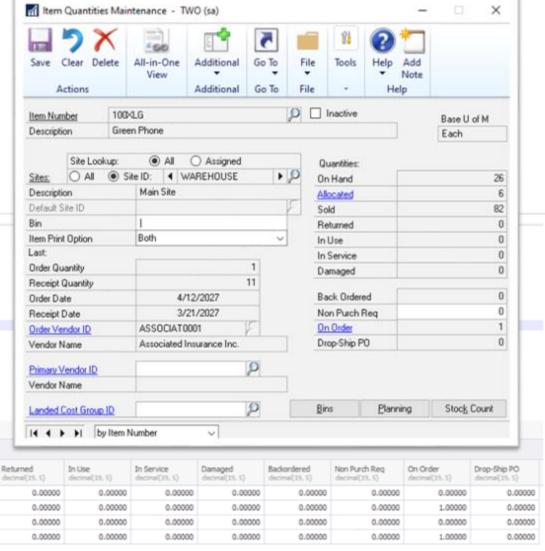

## Sales Document Open/Unposted Header SOP10100

BAKERSZHOOES

SALERSEHNOWS.

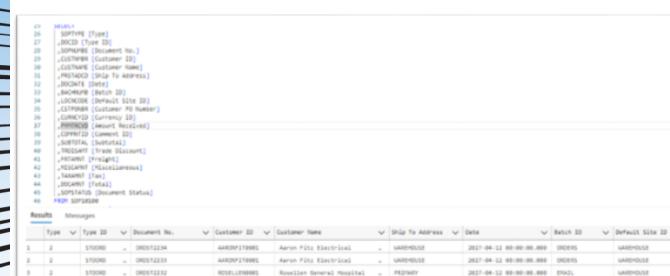

Saker's Separtue Inc.

PRIMARY

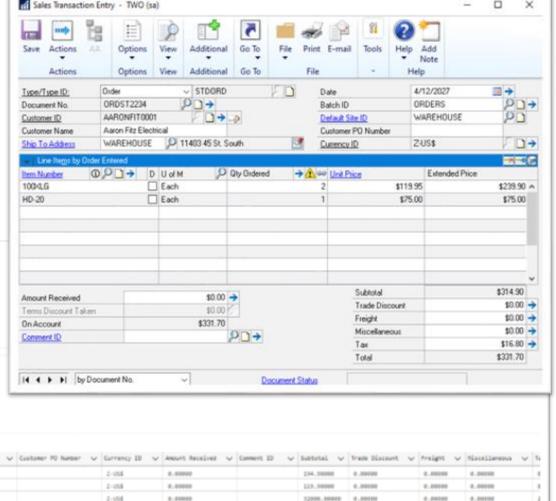

0.00000

0.00000

0.00000

0.00000

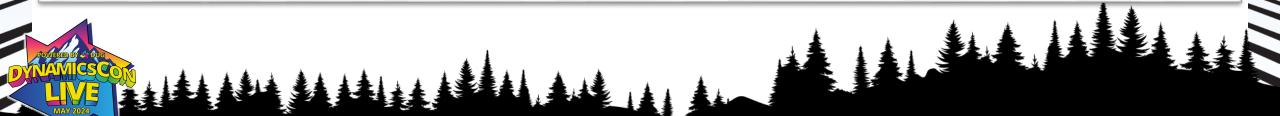

WARD-OUSE

MARCHOUSE

2-055

2-055

0.0000

2827-04-12 80:00:00.000 ENAZL

2827-04-12 00:00:00.000 ENAZU

## Sales Document Open/Unposted Line SOP10200

0.00000

0.00000

59,95800

19,95800

12000,0000

135,20000

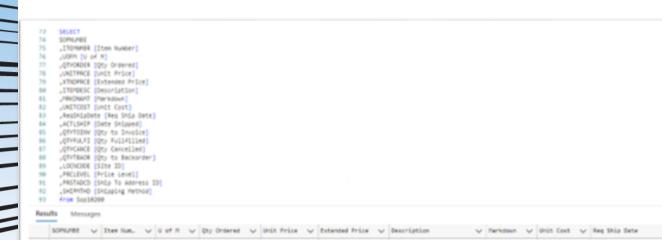

119,90000

119,98000

52000.00000

135,20000

Green Phone

0.00001

55,58000

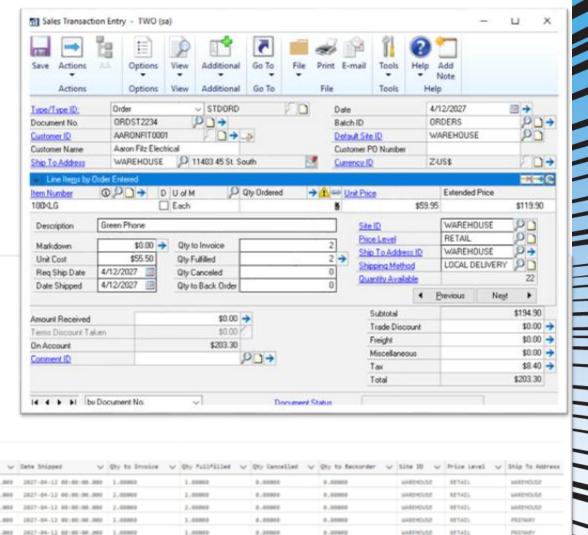

8.00000

PRIMARY

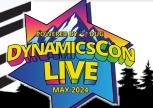

## Sales Document Posting

#### SOP10100

SalesDocumentHeaderOpen

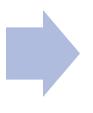

#### SOP30200

SalesDocumentHeaderPosted

#### SOP10200

SalesDocumentLineOpen

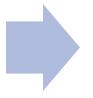

#### SOP30300

SalesDocumentLinePosted

# Purchase Order Processing Header Line POP10100 POP10110

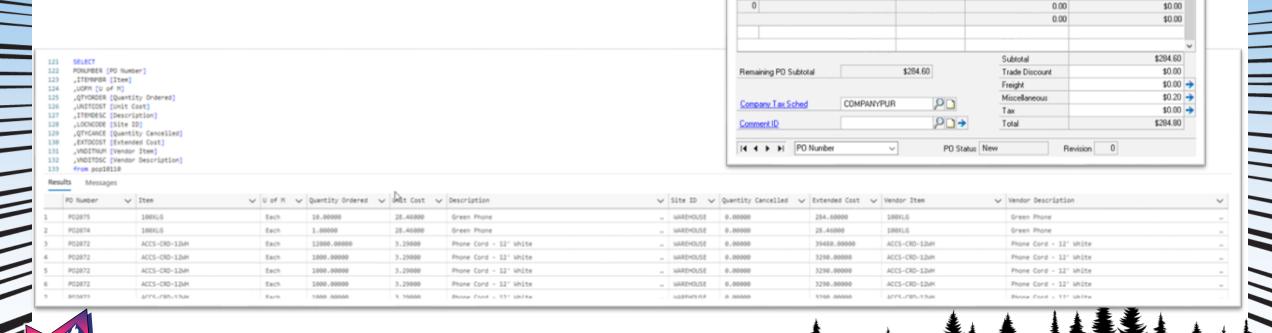

Purchase Order Entry - TWO (sa)

Blanket Actions

Actions

■ Allow Document Commitments
■ Line Items by Order Entered

PO Number

Line | Vendor Item

Vendor Description

1 100×LG

Green Phone

Buyer ID

Standard

P02075

TERRYADAMS

4/12/2027

Options

Options

**©** ① D → U of M

View

WAREHOUSE

File

Name

Currency ID

Quantity Ordered

Quantity Canceled

Tools

Z-US\$

ACETRAVE0001

A Travel Company

Unit Cost

10

Extended Cost

F 3 + 3

 $\mathcal{P} \rightarrow$ 

\$28.46 A

\$284.60

## **Live Demo**

## **SQL Queries**

SQL file for all the queries used in the previous slides.

https://drive.google.com/file/d/1qRSV57jC-j2SOKPWMC0-ncxDAwly3Wcy/view?usp=drive\_link

### Great Online Resources

Victoria Yudin.com

DynDeveloper.com

AzureCurve.co.uk

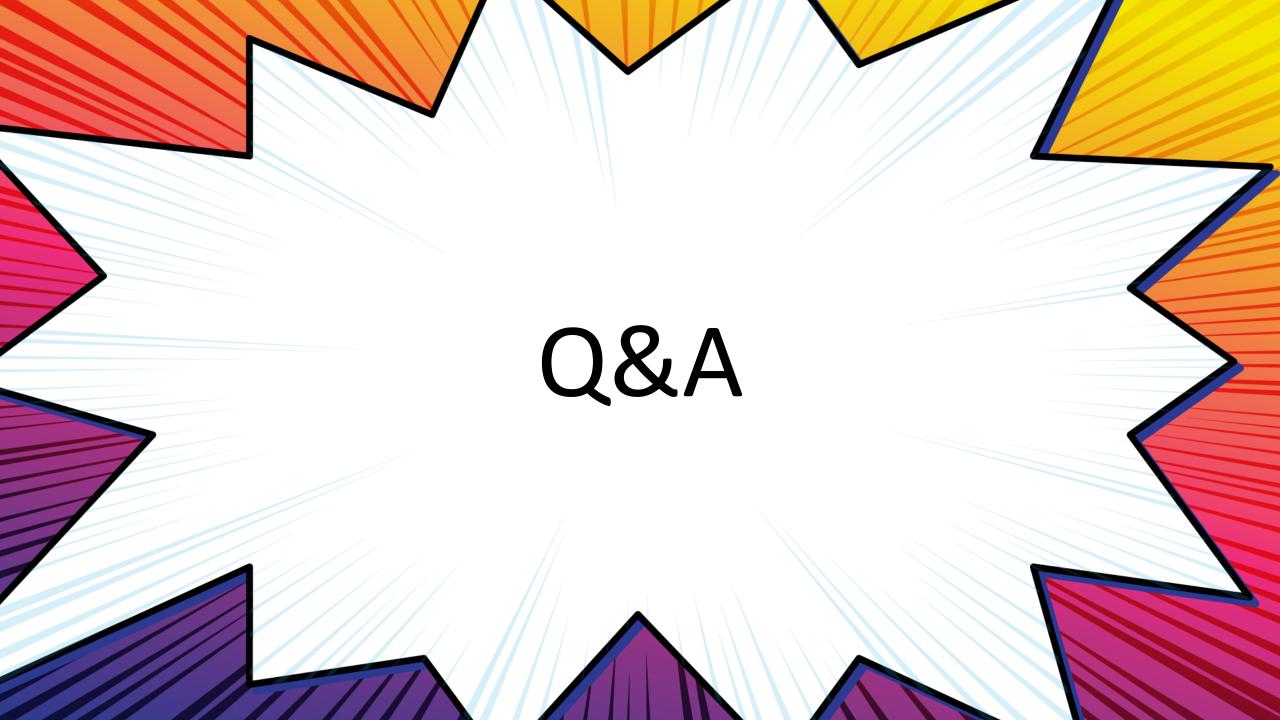

## Thank You!

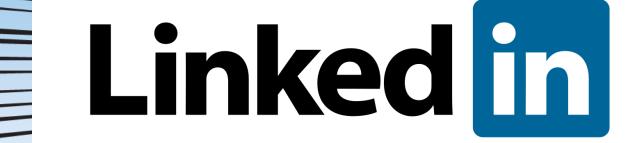

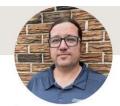

#### **Chris Giesbrecht**

Manager of IT and Business Analytics at AgriHub Inc.

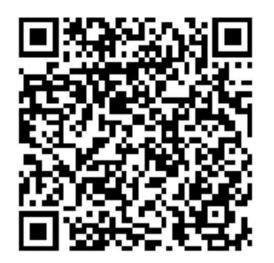